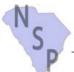

## **3-3d Property Completion Report Redevelopment Activities**

| T. C.                                                         | SCSHFDA, 300-C Outlet Pointe Blvd.,                                    | Columbia, SC 2 | 9210, (803) 896-9001 | www.schousin         | ng.com  |
|---------------------------------------------------------------|------------------------------------------------------------------------|----------------|----------------------|----------------------|---------|
| Date:                                                         |                                                                        |                |                      |                      |         |
| •                                                             | eted for Redevelopment Activitie<br>the final draw request for the pro |                | ted to the Autho     | ority <b>no late</b> | er than |
| General Informatio                                            | n:                                                                     |                |                      |                      | _       |
| Name of the NSP recipier                                      | nt that completed the activity:                                        |                |                      |                      |         |
| NSP Activity #:                                               |                                                                        |                |                      |                      |         |
| Is this activity funded un (required to be occupied by 50     |                                                                        | ☐ Yes          | ☐ No                 |                      |         |
| NSP Activity Budget                                           | :                                                                      |                |                      |                      |         |
| Have all NSP units funde                                      | d under this activity been comple                                      | ted?           | ☐ Yes                | ☐ No                 |         |
| If yes, is there a balance                                    | of unspent funds remaining in th                                       | ne activity?   | Yes                  | ☐ No                 |         |
| If yes, do you wish to all<br>(If yes, a 10-7 form needs to b | er activity?                                                           | ☐ Yes          | ☐ No                 |                      |         |
| <b>Total Activity Costs:</b>                                  |                                                                        |                |                      |                      |         |
| Total NSP Entitlement Fu                                      | nds expended for Activity:                                             |                |                      |                      |         |
| Total NSP Program Incor                                       | ne Funds expended for Activity:                                        |                |                      |                      |         |
| Total NSP funds expende                                       | ed for the property:                                                   |                |                      |                      |         |
| Total Other Federal Fund                                      | s expended for Activity :                                              |                |                      |                      |         |
| Total amount of convent                                       | ional financing expended on Activ                                      | vity:          |                      |                      |         |
| Total amount of other Fir                                     | nancing expended on Activity:                                          |                |                      |                      |         |
| Total amount of all finance                                   | cing sources expended on Activit                                       | y:             |                      |                      |         |
| NSP Performance M                                             | easures:                                                               |                |                      |                      |         |
|                                                               |                                                                        | _              |                      |                      | 7       |
|                                                               | enefiting from this Activity:                                          |                |                      |                      |         |
| Number of NSP housing                                         | units produced from this Activity:                                     |                |                      |                      |         |

revised 09/23/13 Page 1 of 3

## This section applies only to the new construction of multi-family rental projects with 5 or more units. Check here if not applicable Total number of Units meeting Section 504 Sensory Impairment Requirements: Total number of Units meeting Section 504 Physical Impairment Requirements: **Energy Efficiency Units:** Total number of Energy Star Certified Units: If applicable submit copies of the Energy Star Certification Documents with this report. Total Amount of NSP Funds Expended on Energy Star Certified Products: Total Amount of NSP Funds Expended on other Energy Efficiency items or services: Monthly Utility Allowance Calculation: (complete this section for rental properties or attach a copy of the utility allowance calculation) Type of Utility Enter Allowances by Bedroom Size Utilities Utilities Paid By 0-Bdrm 1-Bdrm 2-Bdrm 3-Bdrm 4-Bdrm (Gas. Electric, etc.) Owner Tenant Heating Owner Tenant Cooling/AC Tenant Owner Cooking Owner Tenant Lighting, etc. Tenant Owner Hot Water Owner Tenant Water Owner Tenant Sewer Owner Tenant Trash **Total Utility Allowance for Units:** Source of utility allowance calculation: PHA: Utility Company Other: **Owner Information for Rental Properties:** Phone: Owner Name: Address: Fax: City, State, Zip: Email: ∏ No If yes, provide contact information for the management company: Company Name: Phone: Contact Person: Email: Address:

Page 2 of 3

**NSP Section 504 Accessible Units:** 

| Occupancy                     | y Data: №       | Take additional copies   | as neede                                                                               | d.                 |                                   |          |                    |                    |                             |  |
|-------------------------------|-----------------|--------------------------|----------------------------------------------------------------------------------------|--------------------|-----------------------------------|----------|--------------------|--------------------|-----------------------------|--|
| Property Type:                | SF (1 unit)     | Duplex (2 units)         | Trip                                                                                   | olex (3 units)     | Quadplex (4 u                     | units) [ | Multi-Family (     | 5 units or more u  | nits)                       |  |
| End Use:                      | Rental          | ☐ Homeownership          | Rental Properties: Must attach a copy of the executed initial lease agreement for each |                    |                                   |          |                    |                    |                             |  |
| Property Add<br>(Must Include |                 |                          | # of<br>Bdrms:                                                                         | Occupancy<br>Type: | Date of Closing or Initial Lease: |          | Household<br>Size: | Household<br>Type: | H. of Househol<br>Ethnicity |  |
|                               |                 |                          |                                                                                        |                    |                                   |          |                    |                    |                             |  |
|                               |                 |                          |                                                                                        |                    |                                   |          |                    |                    |                             |  |
|                               |                 |                          |                                                                                        |                    |                                   |          |                    |                    |                             |  |
|                               |                 |                          |                                                                                        |                    |                                   |          |                    |                    |                             |  |
| 1                             |                 |                          |                                                                                        |                    |                                   |          |                    |                    |                             |  |
|                               |                 |                          |                                                                                        |                    |                                   |          |                    |                    |                             |  |
|                               |                 |                          |                                                                                        |                    |                                   |          |                    |                    |                             |  |
|                               |                 |                          |                                                                                        |                    |                                   |          |                    |                    |                             |  |
|                               |                 |                          |                                                                                        |                    |                                   |          |                    |                    |                             |  |
|                               |                 |                          |                                                                                        |                    |                                   |          |                    |                    |                             |  |
|                               |                 |                          |                                                                                        |                    |                                   |          |                    |                    |                             |  |
| Special Nee                   | eds Targeting:  | Total number of units de | esignated                                                                              | for:               |                                   | _        |                    |                    |                             |  |
| Homel                         | ess M           | entally Disabled         | Chen                                                                                   | nically Deper      | ndent                             | Other (s | specify)           |                    |                             |  |
| HIV/AI                        | IDS PI          | hysically Disabled       | Elder                                                                                  | ly                 | not applical                      | ble      |                    |                    |                             |  |
| Authority Use                 | Only: Completio | n Data entered into Ad   | ctivity Cor                                                                            | mpletion Spr       | eadsheet:                         | Pro      | ogram Coordin      | ator:              | Page 3 of 3                 |  |